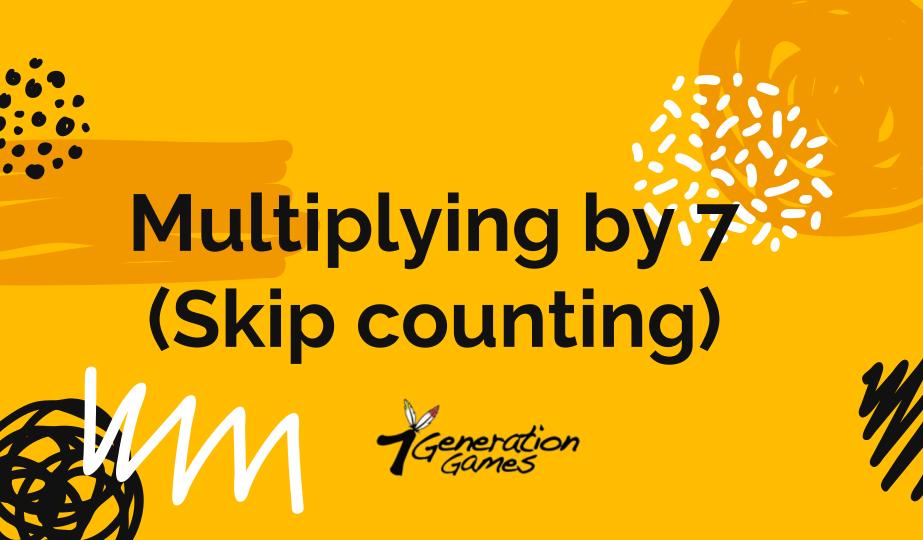

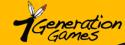

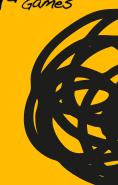

#### Skip count by 7.

Skip count by 7 and add in the missing numbers.

7, 14, \_\_\_\_\_, 28, \_\_\_\_\_, \_\_\_\_, 49, \_\_\_\_\_, 63

## Skip count by 7 to get 28.

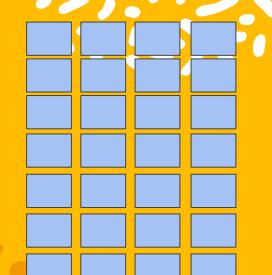

$$7 + 7 + 7 + 7 = 28$$

$$7 \times _{---} = 28$$

$$7 \times 4 = 28$$

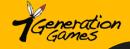

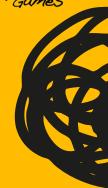

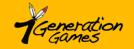

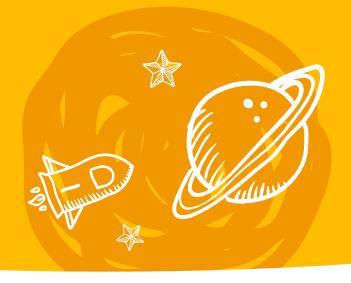

## Now, your turn!

# Draw a picture and write it out as skip counting

Example for how to set it up:

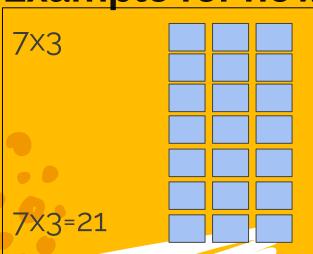

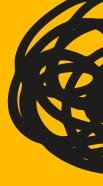

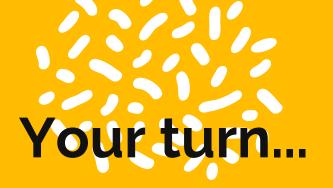

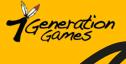

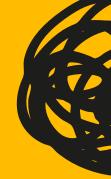

Work with a partner. Take turns creating your own number sentences and solving them.

\*Remember the numbers we are using need to be the same.

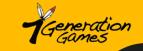

### **Multiplication Tables**

Fill in the multiplication table for 2s. Check yourself on the next page.

| 1x7= | 4x7= | 7x7= | 10x7= |
|------|------|------|-------|
| 2x7= | 5x7= | 8x7= | 11x7= |
| 3x7= | 6x7= | 9x7= | 12x7= |

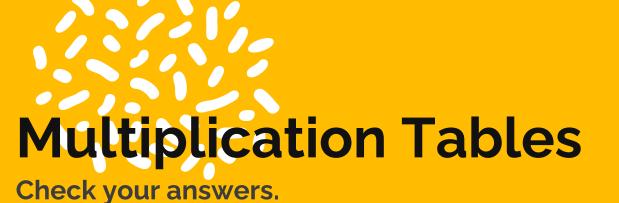

| Gene | eration<br>mes |
|------|----------------|
|      |                |
|      | 170            |
|      |                |

| 1x7= | 4x7= | 7x7= | 10x7= |
|------|------|------|-------|
| 7    | 28   | 49   | 70    |
| 2x7= | 5x7= | 8x7= | 11x7= |
| 14   | 35   | 56   | 77    |
| 3x7= | 6x7= | 9x7= | 12x7= |
| 21   | 42   | 63   | 74    |

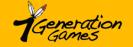

### Today we...

Today we worked with multiplying by 7 to solve problems. We also used skip counting. Students used manipulatives, drawings, and/or verbal explanations.

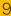

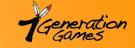

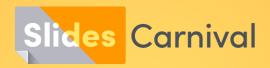

#### Free templates for all your presentation needs

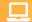

For PowerPoint and Google Slides

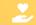

100% free for personal or commercial use

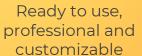

Blow your audience away with attractive visuals